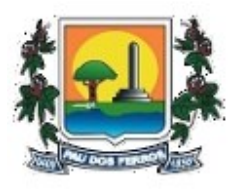

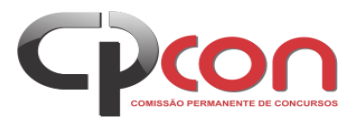

### **EDITAL NORMATIVO DE CONCURSO PÚBLICO Nº 001/2018 – CMPF**

**A CÂMARA MUNICIPAL DE PAU DOS FERROS**, Estado do Rio Grande do Norte, no uso de suas atribuições legais, torna público, para conhecimento de todos os interessados, que ficam abertas, no período de **10h do dia 12 de novembro até as 23h:59min do dia 09 de dezembro de 2018 (horário local)**, as inscrições do **Concurso Público** destinado ao provimento dos cargos da Câmara Municipal de Pau dos Ferros, proveniente de vagas atualmente existentes na CÂMARA MUNICIPAL DE PAU DOS FERROS, sendo os mesmos regidos pelo Estatuto; e demais legislações pertinentes, com sua respectiva denominação, número de vagas, pré-requisitos, carga horária de trabalho semanal e salário base inicial especificados neste Edital. O presente Concurso Público será regido de acordo com a Legislação pertinente, com as presentes instruções especiais e os anexos que compõem o presente Edital para todos os efeitos, a saber:

#### **I N S T R U Ç Õ E S E S P E C I A I S**

# **I – D A S D I S P O S I Ç Õ E S I N I C I A I S**

- **1.** O Concurso Público, de caráter eliminatório e classificatório, destina-se ao recrutamento e seleção de candidatos para provimentos de vagas, dos cargos constantes no Capítulo II deste Edital e será realizado sob responsabilidade da Comissão Permanente de Concursos - CPcon, da Universidade Estadual da Paraíba.
- **2.** O Concurso será realizado em duas fases:
	- **Primeira Fase:**

### **Prova escrita objetiva de caráter eliminatório e classificatório, para todos os cargos.**

**Segunda Fase:**

#### **Prova Prática para o cargo de Motorista AB**

- **3.** O Concurso Público destina-se a selecionar candidatos para o provimento das vagas atualmente existentes, do Quadro de Pessoal da CÂMARA MUNICIPAL DE PAU DOS FERROS, distribuídas conforme disposto no Capítulo II deste Edital.
- **4.** Compete à Comissão Permanente de Concurso Público, supervisionar e fiscalizar todas as fases do Concurso Público.
- **5.** O conteúdo programático consta no **ANEXO I** deste Edital.
- **6.** As atribuições dos cargos, constantes no Capítulo II, constam no **ANEXO II** deste Edital.

#### **I I – D O S C A R G O S**

- **1.** Todos os cargos serão regidos pelo Regime Jurídico Estatutário, conforme a respectiva denominação, pré-requisitos e salário base inicial especificados neste documento, e de acordo com a legislação específica.
- **2.** Os cargos oferecidos, número de vagas, nível de escolaridade, vencimento básico inicial, jornada de trabalho semanal e a escolaridade mínima exigida para o provimento de cargo com o respectivo conselho de classe estão discriminados nos quadros a seguir

### **CARGOS DE NÍVELSUPERIOR**

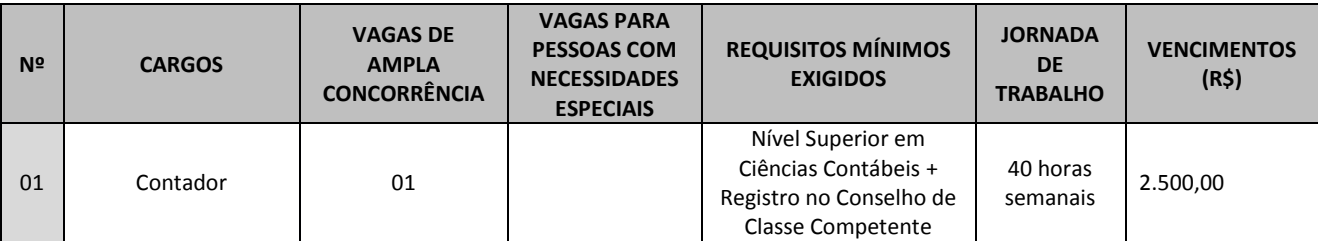

### **CARGOS DE NÍVEL MÉDIO/TÉCNICO**

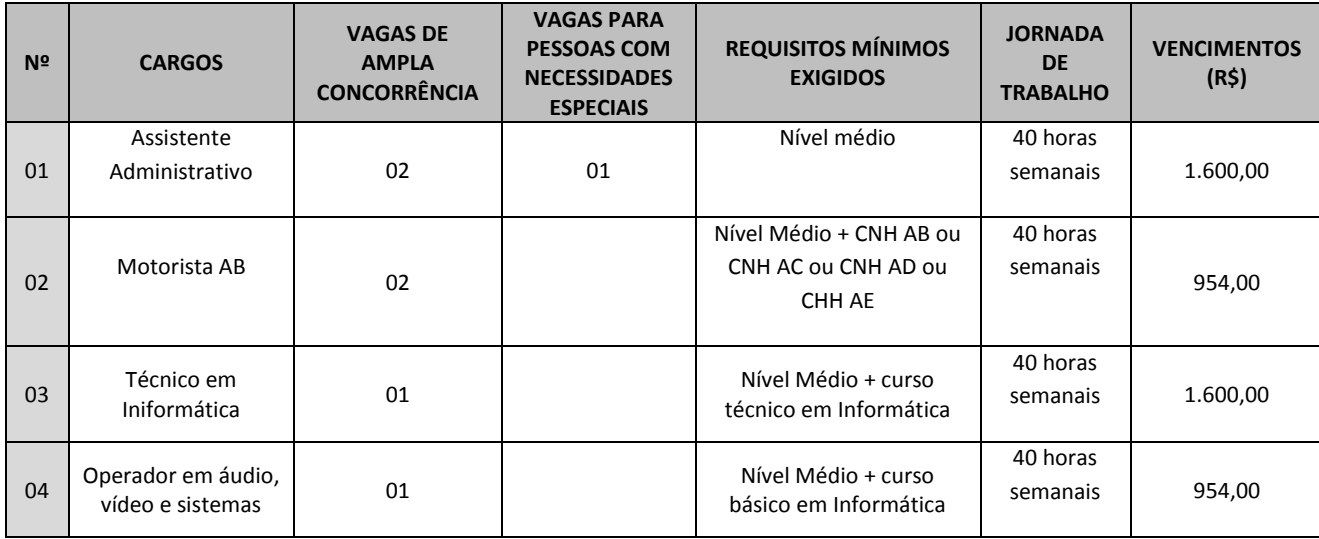

- **3.** No total de vagas oferecidas, estão incluídas as de Pessoas com Necessidades Especiais.
- **4.** Para todos os cargos, não haverá, em hipótese alguma, por parte da Câmara Municipal de Pau dos Ferros, fornecimento de transporte, e/ou alimentação para os candidatos que tomarem posse nos cargos oferecidos no presente Concurso Público.
- **5.** A escolaridade mínima exigida, como também as demais exigências para o provimento do cargo deverão ser comprovadas quando da nomeação do candidato aprovado, e a não apresentação de qualquer dos documentos que comprovem as condições exigidas implicará na exclusão do candidato, de forma irrecorrível.
	- **5.1** Será condição indispensável à realização da Prova Prática, nos cargos de Motorista e Operador de Máquinas Pesadas, a apresentação da habilitação definitiva necessária, antes da realização da referida prova.

## **I I I – D A S I N S C R I Ç Õ E S**

- **1.** A inscrição do candidato implicará na ciência e aceitação das normas e condições estabelecidas neste Edital, em relação às quais não poderá alegar desconhecimento.
- **2.** Objetivando evitar ônus desnecessário, o candidato deverá orientar-se no sentido de recolher o valor da inscrição somente após tomar conhecimento de todos os requisitos e condições exigidos para o Concurso.
- **3.** As inscrições ficam abertas por meio da **internet** a partir das **10h do dia 12 de novembro até as 23h:59min do dia 09 de dezembro de 2018 (horário local)**,**.** As inscrições serão realizadas **exclusivamente pela internet**.
- **4.** Para efetuar a inscrição, o candidato deverá:
	- **4.1.** Acessar o endereço eletrônico: http://cpcon.uepb.edu.br;
	- **4.2.** Realizar a leitura do respectivo Edital;
	- **4.3.** Preencher integralmente o Formulário Eletrônico de Inscrição;
	- **4.4.** Imprimir o Boleto Bancário, com o valor total do documento, correspondente a taxa de inscrição;
	- **4.5.** Verificar se a inscrição foi concluída com sucesso.
- **5.** O valor da taxa de inscrição correspondente à opção do cargo será:
	- **5.1.** Cargos de Nível Médio/Técnico: **R\$ 80,00 (oitenta reais)**;
		- **5.2.** Cargos de Nível Superior: **R\$ 100,00 (cem reais)**.
- **6.** O pagamento do Boleto Bancário, referente à taxa de inscrição, por meio de cheque do próprio candidato, somente será considerado realizado após a compensação bancária.
- **7.** O Boleto Bancário poderá ser quitado até o dia **10 de dezembro de 2018**.
- **8.** A homologação da inscrição do candidato ao Concurso Público estará condicionada ao pagamento da taxa de inscrição dentro do prazo estabelecido no item anterior.
- **9. O candidato poderá realizar mais de uma inscrição desde que sejam de cargos de níveis diferentes e horários de provas distintos.**
- **10.** Não serão homologadas inscrições com pagamentos do Boleto Bancário, referente a taxa de inscrição, por depósito em caixa eletrônico, via postal, fac-símile (fax), DOC, ordem de pagamento, condicionais e/ou extemporâneas ou por qualquer outra via que não as especificadas neste Edital.
- **11.** O descumprimento das instruções para inscrição implicará na não efetivação da inscrição.
- **12.** As inscrições homologadas serão divulgadas na página da CPCON http://cpcon.uepb.edu.br no dia: **13 de dezembro de 2018**.
- **13.** Não haverá restituição do valor da taxa de inscrição, em hipótese alguma.
- **14.** As informações prestadas na Ficha de Inscrição, via Internet, serão de inteira responsabilidade do candidato, reservando-se a CPCON e a Câmara Municipal de Pau dos Ferros o direito de excluir do Concurso Público aquele que não preencher esse documento oficial de forma completa, correta e legível e/ou fornecer dados inverídicos ou falsos.
- **15.** Em hipótese alguma, serão aceitos pedidos de alteração de cargo depois de efetuada a inscrição.
- **16.** A CPCON não se responsabiliza por solicitação de inscrição via Internet não recebida por motivos de ordem técnica dos computadores, falhas de comunicação, bem como outros fatores de ordem técnica que impossibilitem a transferência de dados.
- **17.** Fica vedada a devolução da taxa de inscrição, salvo em caso de cancelamento do certame por conveniência ou interesse da Câmara Municipal de Pau dos Ferros.
- **18.** Não será permitida a transferência do valor pago como taxa de inscrição para outra pessoa, assim como a transferência da inscrição para pessoa diferente daquela que a realizou.
- **19.** A Câmara Municipal de Pau dos Ferros e a CPCON, eximem-se das despesas com viagens e estada dos candidatos para prestarem as provas do Concurso.
- **20.** O candidato que **não possui necessidades especiais** que necessitar de condição especial para realização da prova, deverá solicitá-la por meio de declaração informando os recursos especiais necessários, até o término das inscrições, por intermédio dos Correios, via Sedex à CPCON – Comissão Permanente de Concursos, devendo constar no envelope:

**Concurso:** Câmara Municipal de Pau dos Ferros **CPCON – Comissão Permanente de Concursos** Rua Baraúnas, 351 – Bairro Universitário CEP: 58.429-500 – Campina Grande-PB

Poderá também ser entregue pessoalmente, em envelope lacrado, na sede da CPcon, no endereço acima

- **21.1.** O candidato que não o fizer até o término das inscrições, seja qual for o motivo alegado, não terá a condição atendida;
- **21.2.** O atendimento às condições solicitadas ficará sujeito à análise de viabilidade e razoabilidade do pedido;
- **22.** A Candidata lactante que tiver necessidade de amamentar durante a realização das provas poderá solicitar atendimento específico nos termos deste Edital, informando a opção "Atendimento Especial" em campo próprio do sistema de inscrição.
	- **22.1.** A Candidata a que se refere o item 22 deverá, obrigatoriamente, levar um acompanhante adulto nos dias de aplicação da Prova, que ficará em sala reservada, sendo responsável pela guarda do lactente (a criança) durante a realização das provas.
	- **22.2.** É vetado ao acompanhante da Candidata lactante o acesso às salas de provas.
	- **22.3.** O acompanhante da Candidata lactante deverá cumprir as obrigações constantes deste Edital, sob pena de eliminação do Concurso da Candidata lactante.
	- **22.4.** Qualquer contato, durante a realização das provas, entre a Candidata lactante e o acompanhante responsável deverá ser presenciado por um fiscal.
	- **22.5.** Não será permitida a entrada do lactante e de seu acompanhante responsável após o fechamento dos portões.
	- **22.6.** A Candidata lactante não poderá ter acesso à sala de provas acompanhada do lactente.
	- **22.7.** Não será permitida, em hipótese alguma, a permanência do lactente no local de realização de Prova sem a presença de um acompanhante adulto.
- **23.** Aos deficientes visuais (amblíopes) que solicitarem prova especial ampliada serão oferecidas provas nesse sistema, com tamanho de letra correspondente a corpo 24.
- **24.** Não serão considerados como deficiência os distúrbios de acuidade visual passíveis de correção simples do tipo miopia, astigmatismo, estrabismo e congêneres.
- **25.** Não serão aceitas as solicitações de inscrição que não atenderem rigorosamente o estabelecido neste edital.

## **IV - DOS CANDIDATOS COM NECESSIDADES ESPECIAIS**

- **1.** Às pessoas com algum tipo de deficiência que pretendam fazer uso das prerrogativas que lhes são facultadas no inciso VIII do art. 37 da Constituição Federal e do art. 37 do Decreto Federal nº. 3.298, de 20 de dezembro de 1999 e alterações posteriores que regulamentam a Lei Federal nº. 7.853/89 é assegurado o direito de inscrição para os cargos em Concurso Público, cujas atribuições sejam compatíveis com a deficiência de que são portadoras.
- **2.** Os candidatos com necessidades especiais deverão fazer suas inscrições, também, pela internet.
- **3.** Em cumprimento ao disposto no Decreto Federal nº. 3.298/99 e alterações posteriores, ser-lhes-á reservado o percentual de **5%** (cinco por cento) das vagas existentes, que vierem a surgir ou forem criadas no prazo de validade do Concurso.
- **4.** Conforme § 2º do art. 37 do Decreto Federal nº. 3.298/99, caso a aplicação do percentual de que trata o item 2 resulte em número fracionado, este será elevado até o primeiro número inteiro subsequente.
- **5.** Atendendo a determinação, ficam reservadas as vagas expressas nas tabelas do **Capítulo II** para candidatos com necessidades especiais.
- **6.** Nos demais cargos, pela inexistência de vagas suficientes onde possam ser aplicadas as normas citadas no Item 1, deste Capítulo, não haverá reserva para candidatos com necessidades especiais.
- **7.** A necessidade de intermediários permanentes para auxiliar na execução das atribuições do cargo é obstativa à inscrição no Concurso Público.
- **8.** Não obsta a inscrição ou o exercício das atribuições pertinentes ao cargo a utilização de material tecnológico de uso habitual.
- **9.** Consideram-se pessoas com deficiência aquelas que se enquadram nas categorias discriminadas no art. 4º do Decreto Federal nº. 3.298/99 e alterações posteriores.
- **10.** Nos termos do art. 4º, do Decreto nº. 3.298/99 e alterações posteriores são consideradas pessoas com deficiências aquelas que se enquadram nas seguintes categorias:
	- **a. Deficiência física:** alteração completa ou parcial de um ou mais segmentos do corpo humano, acarretando no comprometimento da função física, apresentando-se sob a forma de paraplegia, paraparesia, monoplegia, monoparesia, tetraplegia, tetraparesia, triplegia, triparesia, hemiplegia, hemiparesia, ostomia, amputação ou ausência de membro, paralisia cerebral, nanismo, membros com deformidade congênita ou adquirida, exceto as deformidades estéticas e as que não produzam dificuldades para o desempenho das funções.
	- **b. Deficiência auditiva:** perda bilateral, parcial ou total, de quarenta e um decibéis (dB) ou mais aferida por audiograma nas frequências de 500 Hz, 1.000Hz, 2.000Hz e 3.000Hz.
	- **c. Deficiência visual:** cegueira, na qual a acuidade visual é igual ou menor que 0,05 no melhor olho, com a melhor correção óptica; a baixa visão, que significa acuidade visual entre 0,3 e 0,05 no melhor olho, com a melhor correção óptica; os casos nos quais a somatória da medida do campo visual em ambos os olhos for igual ou menor que 60%; ou a ocorrência simultânea de quaisquer condições anteriores.
- **d. Deficiência mental:** funcionamento intelectual significativamente inferior à média, com manifestação antes dos dezoito anos e limitações associadas a duas ou mais áreas de habilidades adaptativas, tais como: comunicação, cuidado pessoal, habilidades sociais, utilização dos recursos da comunidade, saúde e segurança; habilidades acadêmicas, lazer e trabalho.
- **e. Deficiência múltipla:** associação de duas ou mais deficiências.
- **f. Visão monocular :** De acordo com a lei LEI Nº 9.899 , de 05 de dezembro de 2012;
- **11.** Será eliminado do Concurso Público o candidato cuja deficiência assinalada na Ficha de Inscrição seja incompatível com o cargo pretendido.
- **12.** As pessoas com deficiências, resguardadas as condições previstas no Decreto Federal nº. 3.298/99, particularmente em seu art. 40, participarão do Concurso em igualdade de condições com os demais candidatos, no que se refere ao conteúdo das provas, à avaliação e aos critérios de aprovação, ao dia, horário e local de aplicação das provas e à nota mínima exigida para todos os demais candidatos.
- **13.** Os benefícios previstos nos §§ 1º e 2º, do art. 40, do Decreto Federal nº. 3.298/99 deverão ser requeridos por escrito, durante o período de inscrições, via SEDEX, à **CPCON – Comissão Permanente de Concursos**, devendo constar no envelope:

Concurso: Câmara Municipal de Pau dos Ferros CPCON – Comissão Permanente de Concursos Rua Baraúnas, 351 – Bairro Universitário CEP: 58.429-500 – Campina Grande-PB

Poderá também ser entregue pessoalmente, em envelope lacrado, na sede da CPcon, no endereço acima.

**14.** O atendimento às condições especiais solicitadas ficará sujeito à análise de viabilidade e razoabilidade do pedido.

- **15.** O candidato deverá declarar, quando da inscrição, possuir alguma deficiência, especificando-a no Formulário de Inscrição, declarando estar ciente das atribuições do cargo para o qual pretende inscrever-se e que, no caso de vir a exercê-lo, estará sujeito à avaliação pelo desempenho dessas atribuições, para fins de habilitação no estágio probatório.
- **16.** No período das inscrições, o candidato deverá encaminhar via SEDEX à **CPCON – Comissão Permanente de Concursos**, no endereço citado no item 13, ou Poderá também ser entregue pessoalmente, em envelope lacrado, na sede da CPcon, no endereço acima; os documentos a seguir:
	- **a. Laudo Médico, original e expedido no prazo máximo de 90 (noventa) dias antes do término das inscrições**, atestando a espécie e ou grau ou nível de deficiência, com expressa referência ao código correspondente da Classificação Internacional de Doença – CID, bem como a provável causa da deficiência, inclusive para assegurar previsão de adaptação da sua prova. Anexar ao Laudo Médico as seguintes informações: nome completo, número do documento de identidade (RG), número do CPF, número do telefone, opção de cargo.
	- **b.** O candidato com deficiência visual (amblíope), além do envio da documentação indicada na letra "**a**" deste item, deverá solicitar, por escrito, até o término das inscrições, a confecção de prova Ampliada, especificando o tipo de deficiência.
	- **c.** O candidato com deficiência visual (cego), além do envio da documentação indicada na letra "**a**" deste item, deverá solicitar, por escrito, até o término das inscrições, um fiscal especial para ser ledor da prova escrita objetiva, especificando o tipo de deficiência.
	- **d.** O candidato com deficiência que necessitar de tempo adicional e/ou leitura de prova, além do envio da documentação indicada na letra "**a**" deste item, deverá encaminhar solicitação, por escrito, com justificativa acompanhada de parecer emitido por especialista da área de sua deficiência, até o término das inscrições.
- **17.** Aos deficientes visuais (amblíopes) que solicitarem prova especial **Ampliada**, serão oferecidas provas nesse sistema, com tamanho de letra correspondente a corpo 24.
- **18.** Os candidatos que, dentro do prazo do período das inscrições, não atenderem os dispositivos mencionados no:
	- **a.** Item 16, letra "a": **Serão considerados como não portadores de deficiência e perderão o direito de concorrer às vagas reservadas as Pessoas com Necessidades Especiais (PNE), passando, desta forma, a concorrer ás vagas da ampla concorrência.**
		- **b.** Item 16, letra "b": Não terão a prova especial preparada, seja qual for o motivo alegado.
		- **c.** Item 16, letra "c": Não terão pessoa designada para a leitura da prova, seja qual for o motivo alegado.
		- **d.** Item 16, letra "d": Não terão tempo adicional para realização das provas, seja qual for o motivo alegado.
- **19.** O candidato com deficiência que não realizar a inscrição conforme instruções constantes neste Capítulo, não poderá alegar a referida condição em seu benefício e não será facultado impetrar recurso em favor de sua condição.
- **20.** A publicação do resultado final do Concurso Público será feita em duas listas, contendo, a primeira, a pontuação de todos os candidatos, inclusive a das pessoas com deficiência, e a segunda, somente a pontuação destes últimos.
- **21.** O candidato com deficiência aprovado no Concurso, deverá submeter-se à perícia médica a ser realizada por equipe multiprofissional indicada pela **:** Câmara Municipal de Pau dos Ferros, composta por profissionais capacitados e atuantes nas áreas das deficiências em questão, objetivando verificar se a deficiência se enquadra na previsão do art. 4º e seus incisos do Decreto Federal nº. 3.298/99 e suas alterações, bem como avaliará a compatibilidade entre as atribuições do cargo a ser ocupado, nos termos do art. 44 da referida norma, observadas as seguintes disposições:
	- a. A avaliação de que trata este item, de caráter terminativo, será realizada por equipe prevista pelo art. 43 de Decreto Federal nº. 3.298/99 e suas alterações.
	- **b.** A avaliação ficará condicionada à apresentação, pelo candidato, de documento de identidade original e terá por base o Laudo Médico encaminhado no período das inscrições, conforme item 16 deste Capítulo, atestando a espécie e o grau ou nível de deficiência, com expressa referência ao código correspondente da Classificação Internacional de Doença - CID, bem como a provável causa da deficiência.
	- **c.** Não haverá segunda chamada, seja qual for o motivo alegado para justificar o atraso ou a ausência do candidato portador de deficiência à avaliação tratada neste item.
	- **d.** Se a deficiência do candidato não se enquadrar na previsão do art. 4º e seus incisos do Decreto Federal nº. 3.298/99 e suas alterações, ele será classificado em igualdade de condições com os demais candidatos.
- **22.** Será eliminado da lista de candidatos com deficiência, o candidato cuja deficiência assinalada no Formulário de Inscrição, não se constate, devendo o mesmo constar apenas na lista de classificação geral final.
- **23.** As vagas definidas no **Capítulo II** deste edital, para os candidatos com Necessidades Especiais (PNE) que não forem providas por falta de candidatos, por reprovação no concurso ou na perícia médica, serão preenchidas pelos demais candidatos com estrita observância à ordem classificatória.
- **24.** A não observância, pelo candidato, de qualquer das disposições deste Capítulo, implicará na perda do direito de ser nomeado para as vagas reservadas às Pessoas com Necessidades Especiais (PNE).
- **25.** O laudo médico terá validade somente para este Concurso Público e não será devolvido.
- **26.** Após a investidura do candidato, a deficiência não poderá ser arguida para justificar a concessão de aposentadoria.

## **V – D A I S E N Ç Ã O D A T A X A D E I N S C R I Ç Ã O**

- **1.** Estarão isentos da taxa de inscrição do Concurso Público, da **Câmara Municipal de Pau dos Ferros,** todos os candidatos que, comprovadamente, se enquadrarem no que determina a Lei Estadual de número 5.869 de 09 de janeiro de 1989 e a Lei Estadual de número 9.643 de 18 de julho de 2012.
- **2.** Os interessados em participar do processo de isenção do pagamento da taxa de inscrição deverão solicitar por meio eletrônico (Internet) no *site*: http://cpcon.uepb.edu.br, a partir das **10h do dia 12 de novembro até as 23h:59min do dia 16 de novembro de 2018 (horário local)**,seguindo as orientações contidas no formulário eletrônico de solicitação.
- **3.** O candidato que, ao preencher o formulário eletrônico de inscrição, solicitar a isenção da taxa de inscrição, deverá encaminhar para a CPCON os seguintes documentos:
	- **a.** Cópia da Carteira de Identidade (RG);
	- **b.** Cópia do CPF;
	- **c.** Declaração do órgão competente com datas das doações.

Os documentos referidos no item anterior deverão ser encaminhados para a CPCON, pessoalmente, em envelope lacrado, na sede da CPcon ou pelos CORREIOS, via SEDEX no endereço abaixo citado, com data máxima de postagem até o dia **16 de novembro de 2018,** devendo constar no envelope:

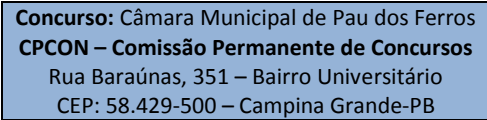

- **4.** Os Requerimentos de Isenção do pagamento de que trata este capítulo somente serão realizados via Internet.
- **5.** As informações prestadas no Formulário de Isenção do pagamento de Inscrição serão de inteira responsabilidade do candidato, respondendo civil e criminalmente pelo teor das afirmativas.
- **6.** Não será concedida isenção de pagamento do valor de inscrição ao candidato que:
	- **a.** deixar de efetuar o requerimento de isenção pela Internet;
		- **b.** omitir informações e/ou torná-las inverídicas;
	- **c.** não observar a forma, o prazo e os horários estabelecidos neste capítulo.
- **7 .** A declaração falsa sujeitará o candidato às sanções previstas em lei, aplicando-se, ainda, o disposto no parágrafo único do art. 10 do Decreto Federal nº 83.936, de 6 de novembro de 1979.
- **8.** A qualquer tempo poderão ser realizadas diligências relativas à situação declarada pelo candidato, deferindo-se ou não seu pedido.
- **9.** Os candidatos que não cumprirem o disposto neste capítulo serão excluídos do processo de isenção.
- **10.** Será desconsiderado o pedido de isenção do pagamento da taxa de inscrição do candidato que, simultaneamente, tenha efetuado o pagamento da taxa de inscrição.
- **11.** A divulgação da listagem dos candidatos contemplados e não contemplados com a isenção da taxa de inscrição será publicada no site da CPCON no dia **19 de novembro de 2018.**
- **12.** O candidato que tiver seu requerimento de isenção de pagamento do valor da inscrição **deferido,** terá sua inscrição validada, não necessitando, desta forma, efetuar o pagamento da inscrição. Em seguida, o candidato deverá preencher o formulário de inscrição para efetivação da Inscrição, onde opta pelo cargo de sua escolha.
- 13. O candidato que tiver sua solicitação de isenção da taxa de inscrição indeferida, poderá encaminhar recurso para a CPCON, exclusivamente pelo mesmo endereço eletrônico das inscrições até **21 de novembro de 2018**..
- **14.** A divulgação da listagem dos candidatos contemplados e não contemplados com a isenção da taxa de inscrição, **APÓS RECURSOS,** será publicada no site da CPCON no dia **23 de novembro de 2018.**
- **15.** O candidato que tiver seu pedido de isenção do valor de inscrição e/ou seu recurso indeferido e que queira participar do certame deverá gerar o boleto e efetuar o pagamento de sua inscrição até a data limite de **10 de dezembro de 2018**.
- **16.** O candidato que não regularizar sua inscrição, por meio do pagamento, terá o pedido de inscrição invalidado.

## **V I – C R O N O G R A M A P R O V I S Ó R I O**

- **1.** Prazo para o candidato solicitar isenção da taxa de inscrição: **10h do dia 12 de novembro até as 23h:59min do dia 16 de novembro de 2018 (horário local).**
- **2.** Data limite para recebimento de documentos comprobatórios dos candidatos que solicitarem a isenção da taxa de inscrição: **16 de novembro de 2018.**
- **3.** Período das Inscrições: a partir das **10h do dia 12 de novembro até as 23h:59min do dia 09 de dezembro de 2018 (horário local).**
- **4.** Período de solicitação para os candidatos que necessitarem de condições especiais para a realização da prova **10h do dia 12 de novembro até as 23h:59min do dia 09 de dezembro de 2018 (horário local).**
- **5.** Período de recebimento de documentos comprobatórios dos candidatos que exerceram efetivamente a função de jurado **10h do dia 12 de novembro até as 23h:59min do dia 09 de dezembro de 2018 (horário local).**
- **6.** Período de recebimento de documentos comprobatórios dos candidatos que que optarem por concorrer as vagas reservadas aos portadores de necessidades especiais **10h do dia 12 de novembro até as 23h:59min do dia 09 de dezembro de 2018 (horário local).**
- **7.** Divulgação da listagem dos candidatos contemplados e não contemplados com a isenção da taxa de inscrição: **19 de novembro de 2018.**
- **8.** Prazo de recebimento dos recursos quanto às solicitações de isenção da taxa de inscrição indeferidas: **20 de novembro até o dia 21 de novembro de 2018.**
- **9.** Divulgação da listagem dos candidatos contemplados e não contemplados com a isenção da taxa de inscrição, **APÓS RECURSOS**: **23 de novembro de 2018.**
- **10.** Data limite para pagamento do Boleto Bancário referente à taxa de inscrição: **07 de dezembro de 2018.**
- **11.** Divulgação da Relação dos Candidatos que exerceram efetivamente a função de jurado: **12 de dezembro de 2018.**
- **12.** Divulgação das inscrições homologadas e não homologadas: **12 de dezembro de 2018.**
- **13.** Divulgação da Relação dos Candidatos que solicitaram condições especiais para a prova objetiva: **12 de dezembro de 2018.**
- **14.** Prazo para recebimento dos recursos quanto aos indeferimentos da solicitação de condições especiais para a prova objetiva: **13 de dezembro até o dia 14 de dezembro de 2018.**
- **15.** Prazo de recebimento dos recursos a quanto divulgação da listagem dos candidatos que exerceram efetivamente a função de jurado: **13 de dezembro até o dia 14 de dezembro de 2018.**
- **16.** Prazo para recebimento dos recursos quanto às Inscrições não homologadas: **13 de dezembro até o dia 14 de dezembro de 2018.**
- **17.** Divulgação da Relação dos Candidatos com Inscrições Deferidas e Indeferidas quanto aos indeferimentos das solicitações de condições especiais para a prova objetiva, **APÓS RECURSOS**: **20 de dezembro de 2018.**
- **18.** Divulgação da listagem dos candidatos que exerceram efetivamente a função de jurado, **APÓS RECURSOS: 20 de dezembro de 2018.**
- **19.** Divulgação das inscrições homologadas e não homologadas e da concorrência, **APÓS RECURSOS: 20 de dezembro de 2018.**
- **20.** Disponibilização do local, sala e carteira onde o candidato realizará a Prova Escrita Objetiva, no endereço eletrônico http://cpcon.uepb.edu.br a partir de **18 de janeiro de 2019.**
- **21.** Realização da **PROVA ESCRITA OBJETIVA**: **27 de janeiro de 2019.**
- **22.** Divulgação do Gabarito Provisório :**27 de janeiro de 2019,** após o encerramento da Prova Escrita Objetiva.
- **23.** Prazo de recebimento de recursos quanto às provas objetivas e quanto ao gabarito provisório: **28 de janeiro até o dia 29 de janeiro de 2019.**
- **24.** Divulgação e publicação dos recursos quanto às provas objetivas e quanto ao gabarito provisório: **12 de fevereiro de 2019.**
- **25.** Divulgação e publicação do Resultado Preliminar da Prova Escrita Objetiva e do gabarito definitivo: **14 de fevereiro de 2019.**
- **26.** Divulgação e Publicação do Edital de Convocação para a **PROVA PRÁTICA DE MOTORISTA AB: 14 de fevereiro de 2019**
- **27.** Realização da **PROVA PRÁTICA DE MOTORISTA AB**: **24 de fevereiro de 2019.**
- **28.** Divulgação do resultado preliminar da Prova Prática: **27 de fevereiro de 2019.**
- **29.** Prazo de recebimento de recursos quanto ao Resultado Preliminar da Prova Prática**: 28 de fevereiro a 01 de março de 2019**
- **30.** Divulgação e publicação do Resultado Oficial da Prova Prática: **26 de março de 2019**
- **31.** Divulgação e publicação do Resultado Final do Concurso Público e gabarito oficial: **27 de março de 2019**

## **V I I – D A S P R O V A S E S C R I T A S O B J E T I V A S / S U B J E T I V A S**

1.Os cargos com as respectivas provas, áreas temáticas, itens (questões), pesos e o caráter avaliativo são os especificados nos quadros abaixo:

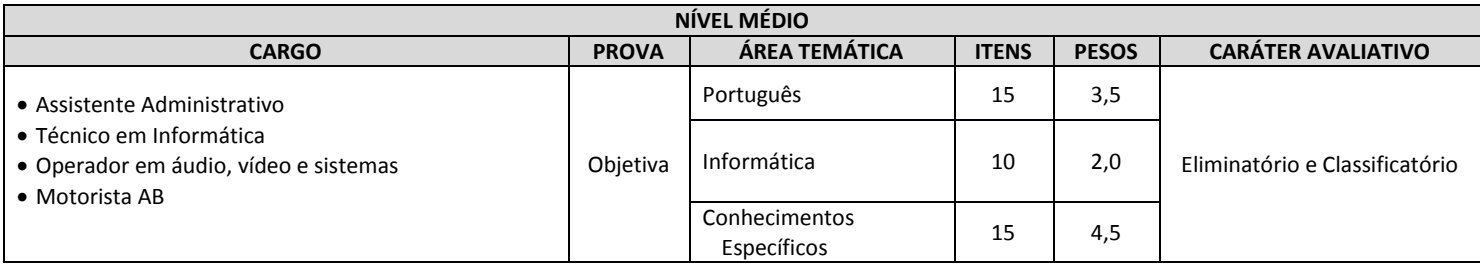

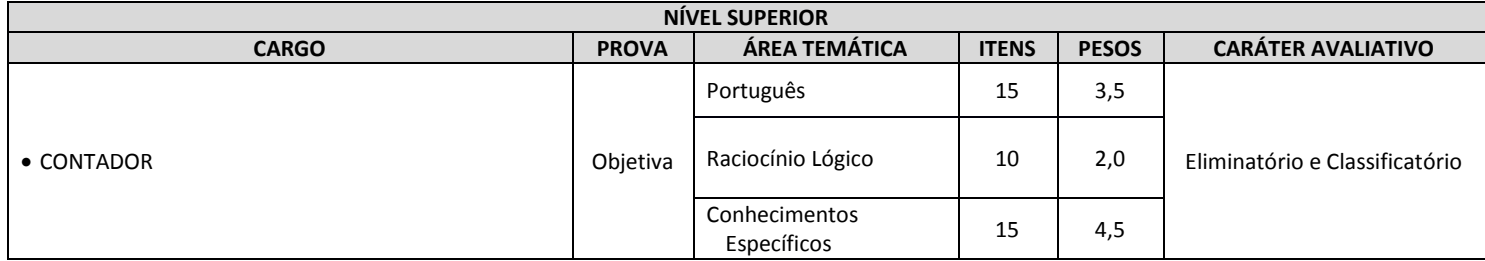

**2.**Para efeito do cálculo da média final do candidato, será usado o seguinte modelo matemático:

, onde

n = número de provas realizadas.

λ = pontuação obtida.

- P = peso da prova de acordo com o cargo escolhido.
- **3.** As Provas Objetivas têm pontuação máxima igual a 1.020 (mil e vinte) pontos. Para saber quanto vale cada questão de uma determinada prova, dividimos a pontuação máxima pelo número de questões, por exemplo: para o cargo Agente Administrativo, a prova de informática<br>**1020** - **1030**

que é o valor de cada questão.

- **4.** As Provas Objetivas constarão de 40 (quarenta) questões (conforme o item 1 deste Capítulo), todas de múltipla escolha com 05 (cinco) alternativas de "A" a "E", e dessas alternativas somente 01 (uma) deverá ser assinalada como correta.
- **5.** Após a realização das Provas Objetivas, a CPCON divulgará os respectivos gabaritos de respostas, juntamente com cópias digitais das provas objetivas no endereço eletrônico http://cpcon.uepb.edu.br.
- **6.** A aplicação da Prova Escrita Objetiva está prevista para o dia **27 de janeiro de 2019**, no Município de Pau dos Ferros RN e será realizada no período da MANHÃ, **no horário das 08h00min às 12h00min** (horário local) para candidatos de nível Superior, e no período da TARDE para candidatos de nível Médio/Técnico, **no horário das 14h30min às 18h30min** (horário local).
- **7. Os portões serão abertos no turno da manhã às 06h45min e serão fechados às 7h45min; no turno da tarde os portões serão abertos às 13h15mim e serão fechados às 14h15min**
- **8.** No período de aplicação, a prova terá duração mínima de 2 (duas) horas e máxima de 4 (quatro) horas.
- **9.** O candidato que se ausentar antes do prazo mínimo estipulado, 2 (duas) horas, será eliminado do Concurso Público.
- **10.** A aplicação da prova na data prevista dependerá da disponibilidade de locais adequados à realização das mesmas.
- **11. Caso o número de candidatos inscritos exceda a oferta de lugares adequados existentes nos colégios e universidades localizados na cidade, a CPCON reserva-se ao direito de alocá-los em cidades próximas à determinada para aplicação das provas, não assumindo, entretanto, qualquer responsabilidade quanto ao transporte e alojamento desses candidatos, podendo ainda ser aplicadas tanto no turno da manhã quanto no turno da tarde dependendo da quantidade de inscritos.**
- **12.** Havendo alteração da data prevista, a prova poderá ocorrer em domingos ou feriados, excetuando-se os sábados.
- **13.** As informações sobre o horário, local, sala, carteira, onde o candidato realizará sua prova e concorrência de cada cargo, serão disponibilizadas no endereço eletrônico [http://cpcon.uepb.edu.br,](http://cpcon.uepb.edu.br/) a partir do dia **18 de janeiro de 2019**.
- **14.** É de inteira responsabilidade do candidato, obter a informação por meio eletrônico sobre horário, local, sala e carteira de realização das provas do Concurso Público.
- **15.** A CPCON e a Câmara Municipal de Pau dos Ferros não se responsabilizarão por eventuais coincidências de datas e horários de provas e quaisquer outras atividades.
- **16.** Ao candidato só será permitida a realização da prova na data, horário e local constantes no comprovante da inscrição que se encontra no endereço eletrônico citado no item 05 desse capítulo.
- **17.** Somente será admitido à sala de provas o candidato que estiver portando documento de identidade original com foto que o identifique. Considera-se como documento válido para identificação do candidato: cédula de identidade (RG) expedida por Secretarias de Segurança Pública, pelas Forças Armadas, pela Polícia Militar, pela Polícia Federal; a identidade expedida pelo Ministério das relações Exteriores para estrangeiros; a identificação fornecida por ordens ou conselhos de classes que por Lei tenham validade como documento de identidade; a carteira de Trabalho e Previdência Social; o Certificado de Reservista; o Passaporte e a Carteira Nacional de Habilitação com fotografia, na forma da Lei nº 9.503, de 23 de novembro de 1997.
- **17.1** Os documentos deverão estar em perfeitas condições, de forma a permitir, com clareza, a identificação do candidato.
- **17.2** Caso o candidato esteja impossibilitado de apresentar, no dia de realização das provas, documento de identidade original, por motivo de perda, roubo ou furto, deverá ser apresentado documento que ateste o registro da ocorrência em órgão policial, expedido a no máximo a 30 (trinta) dias, ocasião em que será submetido à identificação especial, compreendendo coleta de assinaturas e de impressão digital em formulário próprio.
- **17.3** Não serão aceitos protocolos, nem cópias de documentos, mesmo autenticadas em cartório.
- **18.** O comprovante de inscrição não terá validade como documento de identidade.
- **19.** Não haverá segunda chamada ou repetição de prova.
- **19.1** O candidato não poderá alegar desconhecimentos quaisquer sobre a realização da prova como justificativa de sua ausência.
- **19.2** O não comparecimento à prova, qualquer motivo que seja, caracterizará desistência do candidato e resultará em sua eliminação no Concurso Público.
- **20.** A CPCON, objetivando garantir a lisura e a idoneidade do Concurso Público o que é de interesse público e, em especial, dos próprios candidatos – bem como sua autenticidade, solicitará aos candidatos, quando da aplicação da prova, a identificação digital na Folha de Respostas, bem como, a transcrição de uma frase, que estará na capa do caderno de prova, para a Folha de Respostas. Mesmo procedimento deverá ser repetido no ato de nomeação, para que possa ser mantida a integridade do concurso.
- **21.** Na realização da Prova Escrita Objetiva serão fornecidos o Caderno de Questões e a Folha de Respostas com os dados do candidato, para aposição da assinatura no campo próprio e transcrição das respostas com caneta esferográfica de material transparente e tinta preta ou azul.
- **22.** Na Prova Escrita Objetiva, o candidato deverá assinalar a Folha de Respostas, único documento válido para a correção da prova. O preenchimento da Folha de Respostas será de inteira responsabilidade do candidato que deverá proceder de conformidade com as instruções específicas contidas no Caderno de Questões. **Em hipótese alguma haverá substituição da Folha de Respostas por erro do candidato**.
- **23.** Os prejuízos advindos de marcações feitas incorretamente na Folha de Respostas serão de inteira responsabilidade do candidato.
- **24.** O candidato que receber sua prova com quaisquer falhas de impressão, prova em branco, Cargo diferente do escolhido na Inscrição ou Folha de Respostas em branco, não tem motivo suficiente para exclusão do concurso público, devendo o mesmo requerer prova e gabarito reserva e comunicar ao fiscal de sala onde realiza a prova, para anotação em Ata de Sala, sendo excluído do concurso o candidato que caso assim não proceda. Não serão aceitos recursos posteriormente sobre os casos citados acima.
- **25. O candidato deverá comparecer ao local da prova, designado pela CPCON, munido de caneta esferográfica de material transparente e tinta preta ou azul, lápis preto nº. 2 e borracha. Não sendo permitido nenhum outro material.**
	- **25.1** O candidato deverá preencher os alvéolos, na Folha de Respostas da Prova Escrita Objetiva, com caneta esferográfica de material transparente e tinta preta ou azul.
	- **25.2** Não serão computadas questões não assinaladas ou que contenham mais de uma resposta, emenda ou rasura, ainda que legível.
	- **25.3** Durante a realização da prova, não será permitida nenhuma espécie de consulta ou comunicação entre os candidatos, nem a utilização de celular, aparelhos eletrônicos, relógio, máquina calculadora, livros, códigos, manuais, impressos ou quaisquer anotações.
- **26.** Não deverá ser feita nenhuma marca fora do campo reservado às respostas ou assinatura, pois qualquer marca poderá ser lida pelas leitoras óticas, prejudicando o desempenho do candidato.
- **27.** Ao terminar a prova, o candidato entregará ao fiscal a Folha de Respostas e o caderno de questões, cedido para a execução da prova.

**28.** Motivará a eliminação do candidato do Concurso Público, sem prejuízo das sanções penais cabíveis, a burla ou a tentativa de burla a quaisquer das normas definidas neste Edital ou a outros relativos ao Concurso Público, aos comunicados, às Instruções ao Candidato ou às Instruções constantes na prova, bem como ao tratamento incorreto e descortês a qualquer pessoa envolvida na aplicação das provas.

### **29.** Será **excluído do Concurso Público** o candidato que:

- **29.1** apresentar-se após o horário estabelecido, inadmitindo-se qualquer tolerância;
- **29.2** não comparecer às provas, seja qual for o motivo alegado;
- **29.3** não apresentar documento que bem o identifique;
- **29.4** ausentar-se da sala de provas sem o acompanhamento do fiscal;
- **29.5** ausentar-se do local de provas antes de decorridas duas horas do início da prova escrita objetiva;
- **29.6** for surpreendido em comunicação com outras pessoas ou utilizando-se de livro, anotação, impressos, bem como máquina calculadora ou similar;
- **29.7 O candidato que se mantiver em uso ou posse de relógios de quaisquer tipos, bonés, lenços, e qualquer tipo de aparelho eletrônico ou de comunicação (***bip***, telefone celular, caneta ou lápis não transparente,** *walkman***, agenda eletrônica,** *notebook, palmtop,* **receptor, gravador ou outros equipamentos similares) bem como protetores auriculares; no interior da sala de aplicação da prova ou em qualquer local do setor da prova no horário de aplicação da mesma.**
- **29.8 O candidato deverá guardar em bolsas ou sacos plásticos, entregue pela Cpcon, todos os equipamentos ou materiais citados nos ítens 29.6, 29.7**
- **29.9 O candidato cujo aparelho celular ou outro qualquer equipamento soar alarme ou algum toque de chamada no interior da sala, corredores, banheiros ou em qualquer ambiente do setor de provas, onde a prova está sendo aplicada, será eliminado sem direito a recursos.**
- **29.10 O candidato que for pego portando celular ou equipamento similar na ida ao banheiro ou aos locais específicos para tomar água.**
- **29.11 O Saco plástico lacrado só deverá ser aberto no exterior (fora) do setor de prova,**
- **29.12** fizer anotação de informações relativas às suas respostas em qualquer meio não autorizado neste Edital, **exceto** na folha de preenchimento de gabarito para simples conferência entregue pela CPCON;
- **29.13** estiver portando armas, mesmo que possua o respectivo porte;
- **29.14** lançar mão de meios ilícitos para a execução das provas;
- **29.15** não devolver integralmente o material recebido, Folha de Respostas e Caderno de Questões;
- 29.16 perturbar, de qualquer modo, a ordem dos trabalhos, incorrendo em comportamento indevido.
- **30.** Não será permitida a entrada do candidato na sala de prova com qualquer equipamento eletrônico, que esteja fora do saco plástico lacrado, como os indicados na alínea "**29.7**", nem relógio de qualquer tipo.
- **31.** Quanto à realização da Prova Escrita Objetiva:
- **31.1** O candidato, ao terminar a prova, entregará ao fiscal juntamente com a Folha de Respostas, o Caderno de Questões;
- **31.2** Os 03 (três) últimos candidatos deverão permanecer na sala até que o último candidato termine sua prova, devendo todos assinar a Ata de Encerramento, atestando a idoneidade da fiscalização da prova, retirando-se da sala de prova de uma só vez.
- **31.3** Quando, após a prova, for constatado, por meio eletrônico, visual ou grafológico, ter o candidato utilizado processos ilícitos, sua prova será anulada e o mesmo será automaticamente eliminado do Concurso;
- **31.4** Não haverá, por qualquer motivo, prorrogação do tempo previsto para a aplicação das provas em virtude de afastamento do candidato da sala de prova;
- **31.5** Em hipótese nenhuma será realizada qualquer prova fora do local, data e horário determinados;
- **31.6** Por razões de ordem técnica, de segurança e de direitos autorais adquiridos, a CPCON não fornecerá exemplares dos Cadernos de Questões a candidatos ou a instituições de direito público ou privado, mesmo após o encerramento do Concurso Público. As questões da Prova Escrita Objetiva, o Gabarito Provisório e o Gabarito Oficial serão divulgados no endereço eletrônico da CPCO[N http://cpcon.uepb.edu.br;](http://cpcon.uepb.edu.br/)
- **31.7** Legislação com entrada em vigor após a data de publicação deste Edital, assim como alterações em dispositivos legais e normativos posteriores, não serão objeto de avaliação nas provas deste Concurso Público;
- **31.8** A CPCON divulgará o Gabarito Provisório no endereço eletrônic[o http://cpcon.uepb.edu.br,](http://cpcon.uepb.edu.br/) após o encerramento da Prova Escrita Objetiva;
- **31.9** O Gabarito Oficial será divulgado no **dia 14 de fevereiro de 2019** pela CPCON no endereço eletrônico [http://cpcon.uepb.edu.br.](http://cpcon.uepb.edu.br/)
- **32.** Será eliminado do concurso, o candidato que na Prova Escrita Objetiva acertar menos de **600,00 pontos na média ou obtiver nota zero em qualquer uma das Áreas Temáticas.**
- **33.** Após o término da(s) prova(s), o candidato deverá deixar imediatamente as dependências do local de prova, sendo terminantemente proibido ao mesmo fazer contato com candidatos que ainda não terminaram a(s) prova(s), sob pena de ser excluído do concurso público.
- **34.** A avaliação da prova será realizada por sistema eletrônico de processamento de dados, considerados para esse efeito, exclusivamente, as marcações transferidas para a Folha de Respostas. O único documento válido e exclusivo para avaliação do candidato é a Folha de Respostas.
- **35.** Aos portadores de necessidades especiais serão asseguradas provas e/ou locais especiais, a depender das necessidades específicas, cabendo à coordenação do Concurso o cumprimento das demais condições do Edital.

#### **I X – D A P R O V A P R Á T I C A**

- **1.** A Prova Prática será realizada na cidade de Pau dos Ferros RN, ou em algum Município vizinho. Os candidatos ao cargo de **Motorista AB**  deverão ficar atentos ao Edital de Convocação a ser publicado no endereço eletrônico **http://cpcon.uepb.edu.br** e no Diário Oficial do Município de Pau dos Ferros.
	- **1.1. A CPCON reserva-se o direito de realizar em cidades próximas à determinada à aplicação das provas, não assumindo, entretanto, qualquer responsabilidade quanto ao transporte e alojamento desses candidatos, podendo ainda ser aplicadas tanto no turno da manhã quanto no turno da tarde, no dia 24 de fevereiro de 2019, podendo se estender até o momento em que todos os candidatos convocados realizarem a prova**.
	- **1.2.** Será de responsabilidade do candidato, o acompanhamento e consulta para verificar o seu local de prova e horário.
	- **1.3.** Ao candidato só será permitida a participação na prova na respectiva data, horário e local a serem divulgados de acordo com o edital de convocação que deverá ser publicado no **dia 14 de fevereiro de 2019**, com as informações constantes no item 1.1, deste capítulo.

**1.4.** Não será permitida, em hipótese alguma, realização das provas em outro dia, horário ou fora do local designado.

- **2.** Para a realização da Prova Prática serão convocados os candidatos aprovados na Prova Escrita Objetiva, que obtiverem nota igual ou superior a 600,00 (seiscentos) pontos obedecendo à ordem de classificação, em número igual a 03 (três) vezes o número de vagas oferecidas no presente Concurso Público.
	- **2.1.** Os demais candidatos aprovados na Prova Escrita Objetiva e não convocados para a Prova Prática, poderão fazer parte de futuras convocações, conforme a necessidade da **Câmara Municipal de Pau dos Ferros**, observando o prazo de validade do Concurso.
- **3.** Os candidatos inscritos como Pessoas com Necessidades Especiais e aprovados no Concurso, serão convocados para realizar a prova e participarão desta fase conforme o que estabelece o item 4.12, do Capítulo 4, deste edital.
	- **3.1.** Não serão concedidos veículos adaptados para a situação dos candidatos e nem posteriormente no exercício das atividades para candidatos à vaga de Motorista AB.
- **4.** O Candidato à vaga de **Motorista AB** deverá comparecer ao local designado para a prova com antecedência mínima de 30 minutos, munido de Carteira Nacional de Habilitação na categoria exigida para o cargo, devendo o documento em questão estar devidamente dentro do prazo de validade, de acordo com a legislação vigente (Código de Trânsito Brasileiro).
- **5.** A Prova Prática de Direção Veicular, **Motorista AB** será avaliada numa escala de 000,00 (zero) a 1.000,00 (mil) pontos, onde o ponto de corte será de 250 pontos por veículo, se utilizados dois veículos; caso seja utilizado apenas um (01) veículo o ponto de corte será de 500 pontos. **5.1.** Quanto aos critérios de análise da Prova Prática de **Motorista AB** serão considerados a identificação geral do veículo, os itens de segurança obrigatórios, a verificação da manutenção, o funcionamento, a condução, a operação e a segurança dos veículos. Na Prova Prática será avaliado o conhecimento do candidato em operação veicular atentando para as normas do Código de Trânsito Brasileiro a fim de averiguar, se está o candidato **apto** ou **inapto** a exercer satisfatoriamente a sua função.
- **6.** A Prova Prática terá caráter classificatório e eliminatório, considerando-se habilitado o candidato que nela obtiver nota igual ou superior a 500,00 (quinhentos) pontos.
- **7.** O candidato não habilitado ou que não realizar a prova será excluído do Concurso.
- **8.** Não haverá segunda chamada ou repetição para a Prova Prática seja qual for o motivo alegado.
- **9.** A quantidade de veículos a ser utilizados na prova prática será de prerrogativa da **CPCON** (um ou dois), podendo ser utilizados Ônibus, Micro-Ônibus, Caminhões, Caçambas, motos, Vans e carros de 04 (quatro) a 07 (sete) passageiros; de acordo com o cargo exigido.
- **10.** O candidato deverá observar as instruções contidas no edital de convocação para a Prova Prática, devendo seguir rigorosamente as prerrogativas estabelecidas. Neste edital, poderá ou não haver o desmembramento dos critérios de analises da Prova Prática em subitens.
- **11.** Será de prerrogativa da **CPCON,** no edital de convocação estabelecer ou não o desmembramento dos critérios citados no item **5.1**.
- **12.** O candidato que se recusar a realizar a prova prática nos dois veículos, (caso seja utilizado dois veículos e ou máquinas), será automaticamente eliminado
- **13.** O candidato deverá atingir o ponto de corte de todos os veículos ou máquinas utilizados, caso contrário será eliminado.
- **14.**. O candidato será avaliado, no Exame de Direção Veicular, em função da pontuação negativa por faltas cometidas durante todas as etapas do exame, atribuindo-se a seguinte pontuação:
- I uma falta eliminatória: reprovação;
- II uma falta grave: 03 (três) pontos negativos;
- III uma falta média: 02 (dois) pontos negativos;
- IV uma falta leve: 01 (um) ponto negativo.

**15.**Será considerado reprovado na prova prática de direção veicular o candidato que cometer falta eliminatória ou cuja soma dos pontos negativos ultrapasse a 3(três).

**16.** Constituem faltas no Exame de Direção Veicular, para veículo da categoria "B":

## **I – Faltas Eliminatórias:**

- a) desobedecer à sinalização semafórica e de parada obrigatória;
- b) avançar sobre o meio fio;
- c) não colocar o veículo na área balizada, em no máximo três tentativas, no tempo estabelecido de até 06 (seis) minutos;
- d) avançar sobre o balizamento demarcado quando do estacionamento do veículo na vaga;
- e) transitar em contramão de direção;
- f) não completar a realização de todas as etapas do exame;
- g) avançar a via preferencial;
- h) provocar acidente durante a realização do exame;
- i) exceder a velocidade regulamentada para a via;
- j) cometer qualquer outra infração de trânsito de natureza gravíssima.

# **II – Faltas Graves:**

- a) desobedecer a sinalização da via, ou ao agente da autoridade de trânsito;
- b) não observar as regras de ultrapassagem ou de mudança de direção;
- c) não dar preferência de passagem ao pedestre que estiver atravessando a via transversal para onde se dirige o veículo, ou ainda quando o pedestre não haja concluído a travessia, mesmo que ocorra sinal verde para o veículo ;
- d) manter a porta do veículo aberta ou semi-aberta durante o percurso da prova ou parte dele;
- e) não sinalizar com antecedência a manobra pretendida ou sinalizá-la incorretamente;
- f) não usar devidamente o cinto de segurança;
- g) perder o controle da direção do veículo em movimento;
- h) cometer qualquer outra infração de trânsito de natureza grave.

# **III – Faltas Médias:**

a) executar o percurso da prova, no todo ou parte dele, sem estar o freio de mão inteiramente livre;

b) trafegar em velocidade inadequada para as condições adversas do local, da circulação,

do veículo e do clima;

c) interromper o funcionamento do motor, sem justa razão, em qualquer momento durante a realização da prova;

d) fazer conversão incorretamente;

- e) usar buzina sem necessidade ou em local proibido;
- f) desengrenar o veículo nos declives;
- g) colocar o veículo em movimento, sem observar as cautelas necessárias;
- h) usar o pedal da embreagem, antes de usar o pedal de freio nas frenagens;
- i) entrar nas curvas com a engrenagem de tração do veículo em ponto neutro;
- j) engrenar ou utilizar as marchas de maneira incorreta, durante o percurso;
- k) cometer qualquer outra infração de trânsito de natureza média.

### **IV – Faltas Leves:**

- a) provocar movimentos irregulares no veículo, sem motivo justificado;
- b) ajustar incorretamente o banco de veículo destinado ao condutor;
- c) não ajustar devidamente os espelhos retrovisores antes do início da prova;
- d) apoiar o pé no pedal da embreagem com o veículo engrenado e em movimento;
- e) utilizar ou Interpretar incorretamente os instrumentos do painel do veículo;
- f) dar partida ao veículo com a engrenagem de tração ligada;
- g) tentar movimentar o veículo com a engrenagem de tração em ponto neutro;
- h) cometer qualquer outra infração de natureza leve.

**17.** Art. 20. Constituem faltas, no Exame de Direção Veicular, para veículos da categoria "A":

### **I – Faltas Eliminatórias:**

a) iniciar a prova sem estar com o capacete devidamente ajustado à cabeça ou sem viseira ou óculos de proteção;

- b) descumprir o percurso preestabelecido;
- c) abalroar um ou mais cones de balizamento;
- d) cair do veículo, durante a prova;
- e) não manter equilíbrio na prancha, saindo lateralmente da mesma;
- f) avançar sobre o meio fio ou parada obrigatória;
- g) colocar o(s) pé(s) no chão, com o veículo em movimento;
- h) provocar acidente durante a realização do exame.

### **II – Faltas Graves:**

- a) deixar de colocar um pé no chão e o outro no freio ao parar o veículo;
- b) invadir qualquer faixa durante o percurso;
- c) fazer incorretamente a sinalização ou deixar de fazê-la;
- d) fazer o percurso com o farol apagado;
- e) cometer qualquer outra infração de trânsito de natureza grave.

## **III – Faltas Médias:**

- a) utilizar incorretamente os equipamentos;
- b) engrenar ou utilizar marchas inadequadas durante o percurso;
- c) não recolher o pedal de partida ou o suporte do veículo, antes de iniciar o percurso;
- d) interromper o funcionamento do motor sem justa razão, após o início da prova;
- e) conduzir o veículo durante o exame sem segurar o guidom com ambas as mãos, salvo eventualmente para indicação de manobras;
- f) cometer qualquer outra infração de trânsito de natureza média.

## **IV – Faltas Leves:**

- a) colocar o motor em funcionamento, quando já engrenado;
- b) conduzir o veículo provocando movimento irregular no mesmo sem motivo justificado;
- c) regular os espelhos retrovisores durante o percurso do exame;
- d) cometer qualquer outra infração de trânsito de natureza leve.
- **18.** Art. 24. Quando se tratar de candidato à categoria "A", o Exame de Direção Veicular deverá ser realizado em veículo com cilindrada acima de 120(cento e vinte) centímetros cúbicos.

## **X I – D A C L A S S I F I C A Ç Ã O**

- **1.** A classificação dos candidatos dar-se-á na ordem decrescente das notas obtidas nas provas, por cargo de opção, sendo considerado apto o candidato que obtiver a nota igual ou superior a 600,00 (seiscentos) pontos.
- **2.** Os candidatos com nota inferior a 600,00 (seiscentos) pontos estarão automaticamente eliminados.
- **3.** Na hipótese de igualdade da nota final e como critério de desempate, terá preferência, sucessivamente, o candidato que:

**3.1** Para os cargos de nível médio/técnico, aquele que:

- **a.** tiver maior idade. Parágrafo Único do art. 27 da Lei N° 10.741/2003 (Lei do Idoso).
- **b.** obtiver maior nota na prova de Conhecimentos Específicos;
- **c.** obtiver maior nota na prova de Português;
- **d.** obtiver maior nota na prova de Informática;
- **e.** exerceu efetivamente a função de jurado no período entre a data de publicação da Lei n°. 11.689/2008 e a data de término das inscrições;
- **f.** tiver maior idade, considerando ano, mês e dia;
- **g.** persistindo o empate, o desempate será por sorteio público.

**3.2** Para os cargos de nível superior completo,

- **a.** tiver maior idade. Parágrafo Único do art. 27 da Lei N° 10.741/2003 (Lei do Idoso).
- **b.** obtiver maior nota na prova de Conhecimentos Específicos;
- **c.** obtiver maior nota na prova de Português;
- **d.** obtiver maior nota na prova de Raciocínio Lógico;
- **e.** exerceu efetivamente a função de jurado no período entre a data de publicação da Lei n°. 11.689/2008 e a data de término das inscrições;
- **f.** tiver maior idade, considerando ano, mês e dia;
- **g.** persistindo o empate, o desempate será por sorteio público.

#### **X I I – D O S R E C U R S O S**

- **1.** Serão admitidos recursos quanto:
	- **a.** ao indeferimento do requerimento da isenção do pagamento da taxa de inscrição;
	- **b.** ao indeferimento de inscrição;
	- **c.** ao indeferimento do requerimento para concorrer às vagas reservadas aos portadores de necessidades especiais;
	- **d.** ao indeferimento da solicitação de condição especial para a prova objetiva/subjetiva ;
	- **e.** às questões das provas e gabaritos preliminares;
	- **f.** à prova prática
- **2.** O prazo para interposição de recursos será de **2 (dois)** dias úteis após a concretização do evento que disser respeito : ao indeferimento do requerimento da isenção do pagamento da taxa de inscrição; ao indeferimento de inscrição; ao indeferimento do requerimento para concorrer às vagas reservadas aos portadores de necessidades especiais; ao indeferimento da solicitação de condição especial para a prova objetiva/subjetiva; às questões das provas e gabaritos preliminares;, tendo como termo inicial o 1º dia útil subsequente à data do evento a ser recorrido.
- **3.** Admitir-se-á um único recurso por candidato, para cada evento referido no item 1 deste Capítulo, devidamente fundamentado, sendo desconsiderado recurso de igual teor.
- **4.** Os recursos deverão ser remetidos por intermédio do endereço eletrônico disponibilizad[o http://cpcon.uepb.edu.br.](http://cpcon.uepb.edu.br/)
- **5.** O recurso interposto fora do respectivo prazo não será aceito.
- **6.** Não serão aceitos os recursos interpostos em prazo destinado a evento diverso do questionado.
- **7.** Não serão aceitos recursos interpostos por fac-símile (fax), telex, e-mail, telegrama ou outro meio que não seja o especificado neste Edital.
- **8.** A Comissão do Concurso constitui última instância para recursos, sendo soberana em suas decisões, razão pela qual não caberão recursos adicionais.
- **9.** Os recursos interpostos em desacordo com as especificações contidas neste Capítulo não serão avaliados.
- **10. O Gabarito Provisório poderá ser alterado, em função dos recursos impetrados e as provas serão corrigidas de acordo com o Gabarito Oficial, divulgado após o prazo recursal.**
- **11.** As respostas dos recursos interpostos ficarão disponíveis no endereço [http://cpcon.uepb.edu.br.](http://cpcon.uepb.edu.br/) Para ter conhecimento das mesmas, o candidato terá que informar o CPF seguindo os passos do sistema eletrônico.
- **12.** O candidato deverá gerar o número de protocolo do recurso e imprimir para fins de comprovação que encaminhou o mesmo.

### **X I I I – D A S N O M E A Ç Õ E S**

- **1.** Nos termos das exigências previstas na Constituição Federal e na Legislação Estadual vigente, o candidato convocado para nomeação deverá preencher os requisitos abaixo especificados:
	- **a.** Ser brasileiro nato ou naturalizado ou cidadão português a quem foi deferida a igualdade nas condições previstas no Decreto Federal nº 70.436, de 18 de agosto de 1972, ou ainda estrangeiro na forma disposta na legislação pertinente;
	- **b.** Ter a idade mínima de 18 (dezoito) anos completos;
	- **c.** Possuir a escolaridade e as exigências do cargo para o qual concorreu, conforme previsto neste Edital;
	- **d.** Estar quite com as obrigações militares se candidato do gênero masculino;
	- **e.** Estar em gozo de seus direitos civis, políticos e eleitorais;
	- **f.** Gozar de boa saúde física e mental e não ser portador de deficiência incompatível com o exercício das funções atinentes ao cargo;
	- **g.** atestado por meio da perícia médica oficial;
	- **h.** Não haver sofrido, no exercício de atividade pública, penalidade por atos incompatíveis com o serviço público, nem possuir antecedentes criminais;
	- **i.** Não ser aposentado por invalidez e nem estar com idade de aposentadoria compulsória, ou seja, 75 (setenta e cinco) anos;
	- **j.** Não receber proventos oriundos de cargo, aposentadoria, emprego ou função, exercidos no âmbito da União, do Território, dos Estados, do Distrito Federal, dos Municípios e suas Autarquias, Empresas ou Fundações, conforme preceitua o artigo 37, § 10 da Constituição Federal, com a redação da Emenda Constitucional nº 20, de 15/12/98, ressalvadas as acumulações permitidas pelo inciso XVI do citado dispositivo constitucional. Em caso de acumulação, o candidato deverá apresentar no ato da convocação, para fins de nomeação, certidão contendo o cargo e a carga horária exercida para fins de análise da possibilidade de acumulação, condição determinante para a nomeação.
- **2.** Os portadores de deficiência aprovados e classificados, quando houver, serão convocados para nomeação nas vagas a eles reservadas, devendo submeter-se à perícia médica, que terá decisão terminativa sobre a qualificação do candidato quanto à deficiência, ou não, e o grau de deficiência capacitante para o exercício do cargo.
- **3.** O provimento dos cargos ficará a critério e de acordo com as necessidades da Câmara Municipal de Pau dos Ferros.
- **4.** A investidura nos cargos obedecerá rigorosamente à ordem de classificação final **obtida por opção do Cargo** feita pelo Candidato no ato de sua inscrição.
- **5.** No caso de desistência formal da nomeação, prosseguir-se-á a nomeação dos demais candidatos habilitados, obedecendo rigorosamente à ordem de classificação por cargo.
- **6.** O candidato nomeado deverá apresentar cópia dos seguintes documentos como condição para sua posse:
	- **a.** Comprovação dos pré-requisitos/escolaridade constante no **Capítulo II** deste Edital;
	- **b.** Certidão de nascimento ou casamento que poderá ser substituída por cédula de identidade, título de eleitor, identidade expedida por conselho regional de fiscalização profissional, carteira de trabalho, certificado de prestação ou de isenção do serviço milit ar, passaporte ou identidade funcional expedida por órgão público;;
	- **c.** Certificado de reservista ou de Dispensa de Incorporação, para os candidatos do sexo masculino;
	- **d.** Cédula de identidade;
	- **e.** Última declaração de Imposto de Renda apresentada à Secretaria da Receita Federal, com as devidas atualizações e/ou complementações ou, no caso de o nomeado não ser declarante, declaração firmada por ele próprio, nos termos da Lei nº. 8.429/92, caso tenha feito tal declaração;
	- **f.** Comprovante de inscrição no Cadastro de Pessoa Física CPF;
	- **g.** Documento de Inscrição no PIS-PASEP, caso possua;
	- **h.** 2 (duas) fotos 3X4 recentes, coloridas (fundo branco).
- **7.** Para a nomeação, o candidato também deverá apresentar todos os documentos exigidos pelo presente Edital e demais documentos legais que lhe forem exigidos pela **Câmara Municipal de Pau dos Ferros**, sob pena de perda do direito à vaga.
- **8.** O candidato que for, nomeado e deixar de entrar em exercício, nos termos legais, perderá os direitos decorrentes de sua nomeação.
- **9.** É facultado à **Câmara Municipal de Pau dos Ferros** exigir dos candidatos, no ato da nomeação, além da documentação prevista neste Edital, outros documentos que julgue necessários.
- **10.** A não apresentação de qualquer um dos documentos comprobatórios fixados no presente Capítulo, dentro do prazo legal, tornará sem efeito sua nomeação.
- **11.** Além da apresentação dos documentos relacionados no item 6 deste Capítulo, a posse do candidato ficará condicionada à realização de inspeção médica realizada por Junta Médica Oficial indicada pela **Câmara Municipal de Pau dos Ferros**
- **12.** A falta de comprovação de qualquer dos requisitos para a investidura até a data da posse ou a prática de falsidade ideológica em prova documental acarretarão no cancelamento da inscrição do candidato, sua eliminação no respectivo Concurso Público e anulação de todos os atos com respeito a ele praticados pela Câmara Municipal de Pau dos Ferros, ainda que já tenha sido publicado o Edital de Homologação do Resultado Final, sem prejuízo das sanções legais cabíveis.

## **XIV - DA HOMOLOGAÇÃO DO CERTAME**

**1.** O resultado final do Concurso Público, depois de decididos todos os recursos e/ou casos interpostos que porventura possam existir, e sendo comprovada a sua regularidade, será publicado através de relatório sucinto, encaminhado pela Comissão Permanente de Concursos - CPcon a(o) Presidente da Câmara Municipal de Pau dos Ferros, que o homologará e fará publicar nos meios de comunicação devidos.

## **X V – D A S D I S P O S I Ç Õ E S F I N A I S**

- **1.** Todas as convocações, avisos e resultados **referentes exclusivamente às etapas do presente Concurso** serão publicados no Diário Oficial do Município e divulgados na Internet no endereço eletrônic[o http://cpcon.uepb.edu.br.](http://cpcon.uepb.edu.br/) Será publicado no Diário Oficial do Município apenas o resultado dos candidatos que lograrem APROVAÇÃO no Concurso Público de acordo com o número de vagas oferecidas na Ampla Concorrência. Os demais candidatos classificados terão seus nomes publicados na página da CPcon.
- **2.** Não será fornecido ao candidato qualquer documento comprobatório de aprovação no Concurso, valendo para esse fim a homologação publicada no Diário Oficial do Município para aqueles considerados aprovados e para os demais a homologação publicada na página da CPcon
- **3.** A aprovação, no presente Concurso Público dos candidatos considerados **aprovados**, gerará direito à nomeação dentro do prazo de validade do concurso, que é de 02 (dois) anos, podendo ser prorrogado pelo mesmo período a critério da **Câmara Municipal de Pau dos Ferros**, respeitando a legislação eleitoral vigente; e para os demais considerados classificados, gerará expectativa de direto.
- **4.** A inexatidão das afirmativas e/ou irregularidades dos documentos apresentados mesmo que verificadas a qualquer tempo, em especial na ocasião da nomeação, acarretarão a nulidade da inscrição e desqualificação do candidato, com todas as suas decorrências, sem prejuízo de medidas de ordem administrativa, civil e criminal.
- **5.** Caberá a(o) **Presidente da Câmara Municipal de Pau dos Ferros** a homologação dos resultados finais do Concurso Público.
- **6.** A inscrição do candidato implicará no conhecimento das presentes instruções e a tácita aceitação das condições do Concurso Público, tais como se acham estabelecidas neste Edital e nas normas legais pertinentes, bem como em eventuais aditamentos e instruções específicas para a realização do certame, acerca das quais não poderá alegar desconhecimento.
- **7.** A Legislação com vigência após a data de publicação deste Edital, bem como as alterações em dispositivos constitucionais, legais e normativos a ela posteriores, não serão objeto de avaliação nas provas do Concurso.
- **8.** O acompanhamento das publicações de Editais, avisos e comunicados pertinentes ao Concurso Público é de responsabilidade exclusiva do candidato. Não serão prestadas por telefone nem e-mail informações relativas à aplicação das Provas nem ao Resultado deste Concurso Público.
- **9.** A Câmara Municipal de Pau dos Ferros reserva-se o direito de proceder às nomeações, em número que atenda ao interesse e às necessidades do serviço, de acordo com a disponibilidade orçamentária e o número de vagas existentes.
- **10.** O candidato aprovado no Concurso Público só poderá desistir do respectivo certame de forma definitiva, mediante requerimento endereçado à Câmara Municipal de Pau dos Ferros até o dia útil anterior à data da posse.
- **11.** As despesas relativas à participação do candidato em quaisquer das fases deste Concurso Público para provimento de cargos da Câmara Municipal de Pau dos Ferros e à apresentação para posse e exercício correrão a expensas do próprio candidato.
- **12.** É de responsabilidade do candidato manter seu endereço, e-mail e telefone atualizados para viabilizar os contatos necessários, sob pena de quando for nomeado perder o prazo para tomar posse, caso não seja localizado.
- **13.** O candidato aprovado deverá manter seu endereço atualizado até que se expire o prazo de validade do Concurso Público.
- **14.** A Câmara Municipal de Pau dos Ferros não se responsabiliza por eventuais prejuízos ao candidato decorrentes de:
	- **a.** endereço não atualizado;
	- **b.** endereço de difícil acesso;
- **c.** correspondência devolvida pela Empresa de Correios e Telégrafos ECT, por razões diversas de fornecimento e/ou endereço errado do candidato;
- **d.** correspondência recebida por terceiros.
- **15.** Após 180 (cento e oitenta) dias, os cadernos de provas, as folhas de resposta e o material utilizado na realização do concurso serão incinerados.
- **16.** A Comissão Permanente de Concursos CPcon poderá em qualquer fase do certame alterar as datas apresentadas no Cronograma Provisório que se encontra no Capítulo VI deste edital, caso seja necessário, sem que haja ressarcimento da taxa de inscrição de quaisquer dos candidatos inscritos.
- **17.** Os casos omissos ou que apresentarem dúvidas serão resolvidos pela Câmara Municipal de Pau dos Ferros através da Comissão Permanente de Concursos.
- **18.** A situação do candidato dentro do concurso deve se caracterizar da seguinte forma:
	- **a.** AUSENTE: candidato que faltou alguma prova e foi eliminado do concurso;
	- **b.** PRESENTE: candidato que fez todas provas, mas que não atingiu as notas mínimas;
	- **c.** CLASSIFICADO: candidato que fez todas as provas e atingiu notas mínimas, mas não ficou dentro das vagas;
	- **d.** APROVADO: candidato que fez todas as provas, atingiu as notas mínimas e ficou dentro das vagas abertas no edital.

Pau dos Ferros (PB), em 06 de novembro de 2018.

**Antônio Júnior da Silva Presidente da Comissão de Supervisão e Acompanhamento da Execução do Concurso Público**

## **A N E X O I**

## **NÍVEL MÉDIO / TÉCNICO**

### **CONTEÚDO COMUM AOS CARGOS : Assistente administrativo; Motorista AB; Técnico em informática; Operador de áudio, vídeo**

**PORTUGUÊS**: Leitura e interpretação de texto. Morfologia (Pronome, conjunção e advérbio). Sintaxe (termos, acessórios, integrantes e essenciais da oração). Coesão e coerência textuais. Ortografia. Acentuação. 'Variações linguísticas. Semântica. O período composto (orações adverbiais e adjetivas). Denotação e conotação e figuras de linguagem.

**INFORMÁTICA:** Conceitos de hardware e software, redes de computadores, segurança da informação, Internet e Intranet, sistemas operacionais Windows e Linux, Microsoft Word, Microsoft Excel, Microsoft Power Point, Google Docs, Google Sheets, Google Slides, navegadores web, computação em nuvem e ferramentas.

## **CONHECIMENTOS ESPECÍFICOS**:

**Assistente administrativo**: Os conteúdos estão de acordo com o Manual de Redação da Presidência da República. Enfocando: A linguagem da redação oficial, aspectos gerais da redação oficial). O padrão ofício (Aviso, ofício e Memorando). Exposição de motivos. Mensagem. Fax. Telegrama. Correio eletrônico. A linguagem dos documentos oficiais. Os aspectos gramaticais e a redação oficial (concordância verbal e nominal, ortografia e acentuação).

**Motorista AB:** Lei 9.503/97 - Código de Trânsito Brasileiro, Presidência da República - Casa Civil: Disposição Preliminares; Do Sistema Nacional de Trânsito; Normas gerais de circulação e conduta; Da sinalização de trânsito: Capítulo VII e Anexo II; Dos veículos; Da habilitação; Das infrações; Penalidades e Medidas Administrativas e Crimes de trânsito. Lei do Motorista AB Profissional - 13.103/15 - Presidência da República Casa Civil. Direção Defensiva: Condições adversas; Distância de seguimento; Elementos da Direção Defensiva e Direção preventiva e cuidados com o veículo. Meio Ambiente: Poluição sonora; Poluição do ar e o veículo como agente poluidor

**Técnico em informática**: Conceitos e fundamentos de hardware e software; Sistemas operacionais Windows e Linux; Noções de lógica de programação e algoritmos; Programação em Shell Script e Python; Fundamentos de banco de dados relacional; Organização e arquitetura de computadores; Microsoft Office; Aplicativos Google; Nevegação Web; Correio Eletrônico; Equipamentos de rede (switchs, roteadores, repetidores, etc.); Protocolos de aplicações da internet (HTTP, DNS, DHCP, etc.); Cabeamento de redes de computadores; Redes sem fio; Computação em nuvem; Serviços Web; Redes privadas virtuais; Conceitos básicos de segurança da informação.

**Operador de áudio, vídeo**: Principais equipamentos e softwares utilizados na captação, edição e finalização do som e da imagem; Editar, mixar e finalizar sons em plataformas digitais; Processo de captação e registro do som sincrônico à imagem em ambientes externos e internos; Técnicas de captação de som digital; Reconhecer os diversos tipos de microfones e gravadores de áudio e sua devida utilização; Captação e registro do som sincrônico em plataformas multipista; Acústica do som e a relação entre o som e o ambiente; Integração entre a imagem e o som na linguagem audiovisual; Orientações do uso de elementos sonoros de acordo com a legislação vigente; Audiodescrição; Janela/ Espaço de Interpretação de Língua de Sinais; Legenda para surdos e ensurdecidos (LSE); Funcionamento de um estúdio de áudio e recursos de uma mesa de som; Técnicas de montagem/edição e mixagem em áudio (sistemas digitais de edição não linear); Edição e equalização de voz e diálogos, construção de ambientes, efeitos e foley; Finalização da banda sonora e adaptação para sistemas de reprodução em multicanais; Elementos que estruturam a fotografia: objetivas, distância focal, exposição, profundidade de campo, balanço de branco, velocidades do obturador, gravação em digital, entre outros; Elementos da fotografia: enquadramento, composição fotográfica e movimentos de Câmera; Operação de câmera; Softwares profissionais para edição de imagem e de som; Características técnicas dos arquivos de imagem; O uso conjunto de imagem e som; Equipagem e manutenção; Diferentes formatos de mídias e armazenamento de dados; Funcionamento das câmeras digitais: funções, diferentes modelos, adequação da câmera as necessidades de captação; Diferentes acessórios para a captação de imagens, equipamentos de maquinaria e de iluminação; Formatos de mídias e armazenamento de dados; Composição e operacionalização de uma ilha de edição; Imagens, sons, fontes tipográficas e seus formatos e licenças; Uso do chroma-key, efeitos e complementos de imagens e sons; Finalização Audiovisual Padrões de sinais de vídeo, de cor e saturação de imagens. Orientações éticas sobre uso e manipulação de imagens. Finalização e compartilhamento do produto audiovisual para exibição em mídia física, Internet (ondemand e streaming), televisão, cinema e outros.

### **N Í V E L S U P E R I O R**

#### **CONTEÚDO COMUM AOS CARGOS: CONTADOR**

**PORTUGUÊS:** 1. Compreensão/Interpretação de textos (verbais e não verbais); 2. Coesão e coerência textuais (recursos de referenciação, modalização, implícitos, ambiguidade); 3. Caracterização dos diferentes gêneros de textos; 4. Aspectos gramaticais/sintáticos (concordância verbal e nominal, colocação pronominal, regência; funções dos constituintes oracionais); 5. Crase; 6. Processos de combinação oracional (classificação de

orações coordenadas e subordinadas; sentido depreendido da relação entre as orações a partir do uso de sequenciadores (advérbios e conjunções); 7. Funcionamento textual-discursivo das classes de palavras; 8. Sinonímia/antonímia; 9. Funções da linguagem; 10. Variação linguística.

**RACIOCÍNIO LÓGICO**: Conceitos Básicos de Raciocínio Lógico; Princípios do Raciocínio Lógico: Princípio de Identidade, Princípio da Não Contradição, Princípio do Terceiro Excluído; Compreensão de Estruturas Lógicas; Tautologia, Contradição e Contingência; Conectivos Lógicos; Tabelas-Verdade; Lógica de Argumentação: Analogias, Inferências, Deduções e Conclusões; Diagramas Lógicos; Operações com Conjuntos; Cálculos com Proporções e Porcentagens; Sentenças Abertas; Raciocínio lógico-matemático.

### **CONHECIMENTOS ESPECÍFICOS**:

**CONTADOR:** CONTABILIDADE GERAL: Noções básicas de contabilidade geral. Patrimônio: conceito; elementos e equação patrimonial. Fundamentos conceituais e contabilização de ativos, passivos, patrimônio líquido, receitas, despesas, ganhos e perdas. Demonstrações Contábeis. Código de ética profissional do contador. Pronunciamentos aprovados pelo Comitê de Pronunciamentos Contábeis (CPC) até a data de publicação deste Edital. Análise financeira e econômica das demonstrações contábeis. ADMINISTRAÇÃO PÚBLICA: Conceito. Organização políticoadministrativa brasileira. Organização da administração pública. CONTABILIDADE PÚBLICA: Estrutura conceitual para elaboração e divulgação de informação contábil de propósito geral pelas entidades do setor público. Contabilidade Pública segundo a Lei n. 4.320/64 e suas atualizações. Noções básicas de contabilidade pública: Conceito. Campo de atuação. Abrangência. Fundamentos legais e técnicas de contabilidade pública. Regimes Contábeis: Conceito. Princípios. Regimes. Regime contábil adotado no Brasil. Demonstrações Contábeis aplicadas ao setor público. Orçamento Público: Conceito. Processo de planejamento orçamentário. Princípios orçamentários. Ciclo orçamentário. A importância da contabilidade no ciclo orçamentário. Créditos orçamentários e adicionais. Descentralização orçamentária. Programação Financeira. Receita e Despesa Públicas. Créditos Adicionais. Restos a pagar. Dívida Pública. Regime de Adiantamento. Patrimônio Público. Fundos Especiais. Plano de Contas. Licitações (Lei n. 8.666/93 e suas atualizações). Prestação de contas. Lei de Responsabilidade Fiscal. Normas Brasileiras de Contabilidade Aplicadas ao Setor Público. Análise Financeira Governamental. Controladoria no Setor Público.

#### **A N E X O I I**

#### **SÍNTESE DAS ATRIBUIÇÕES DOS CARGOS DE PROVIMENTO EFETIVO DA CÂMARA MUNICIPAL DE PAU DOS FERROS**

**Assistente administrativo:** Pode executar serviços de apoio nas áreas de recursos humanos, compras, estoque, administração e finanças, atendendo pessoas, fornecendo e recebendo informações sobre produtos e serviços e documentos variados. Tratar documentos – Registrar a entrada e saída de documentos; Conferir notas fiscais, faturas de pagamentos e boletos; Triar e distribuir documentos conferindo dados, datas e possíveis irregularidades; Protocolar, digitalizar, formatar ou arquivar documentos conforme necessidade; Digitar textos e planilhas; Preencher formulários e/ou cadastros; Preparar minutas; Digitar notas de lançamentos contábeis, de pessoal ou outras informações em software próprio ou conforme orientação; fazer a pauta das sessões. Preparar relatórios, formulários e planilhas – Coletar dados; Verificar índices econômicos e financeiros; Elaborar planilhas de cálculos; Elaborar organogramas, fluxogramas e cronogramas; Efetuar e conferir cálculos; Redigir atas; Elaborar correspondências; Dar apoio operacional para elaboração de manuais técnicos; realizar prestação de contas; Requisitar pagamentos; Ajustar contratos. Acompanhar processos administrativos – Verificar prazos estabelecidos; Localizar processos administrativos; Acompanhar notificações de não conformidade; Encaminhar protocolos internos; Solicitar informações cadastrais; Atualizar cadastros; Acompanhar andamento dos pedidos; Convalidar publicação de atos; Expedir ofícios e memorandos; Colher assinaturas; Protocolar e tramitar processos legislativos; Elaborar parecer, despachos e termos de referência além de dar publicidade aos atos administrativos; Operar sistemas do legislativo; promover arquivo das peças legislativas; Prestar auxílio nas sessões sempre que necessário. Atender a população e/ou fornecedores – Identificar natureza das solicitações dos cidadãos; Fornecer informações; Registrar reclamações; Esclarecer dúvidas; Solicitar documentos. Executar rotinas de apoio na área de recursos humanos – Executar procedimentos de recrutamento e seleção; Executar rotinas de admissão de pessoal; Executar rotinas de demissão de pessoal; dar suporte administrativo à área de treinamento; orientar funcionários sobre direito e deveres; Controlar frequência dos funcionários; Auxiliar na elaboração da folha de pagamento; Controlar a recepção e distribuição de benefícios; Atualizar dados dos funcionários; Auxiliar na avaliação de pessoal; Auxiliar no controle de pessoal (afastamento, férias, horas extras…). Prestar apoio legislativo – Controlar material de expediente; Levantar a necessidade de material; Requisitar materiais; Solicitar compra de materiais; Pesquisar preços; Conferir material solicitado; Providenciar devolução de material fora de especificação; distribuir material de expediente; Controlar expedição de malotes e recebimentos; Controlar execução de serviços gerais (limpeza, transporte, vigilância); Operar sistemas de controle patrimonial; Auxiliar na realização de auditorias. Executar outras tarefas compatíveis com as exigências para o exercício da função, consideradas necessárias pela Presidência ou pelo superior imediato.

**Contador:** Registrar, controlar e evidenciar os atos e fatos administrativos da gestão orçamentária, financeira e patrimonial do legislativo, colaborando com o planejamento, tomada de decisões, e transparência. Assessoria contábil - Prestar assessoramento contábil em geral ao legislativo Municipal; Promover, orientar e supervisionar os serviços contábeis e financeiros da Câmara, determinando a adoção de providências necessárias ao seu melhor desempenho; Assessorar os vereadores nas emendas ao PPA-LDO-LOA. Registrar fatos contábeis – Estruturar plano de contas; Classificar os documentos; Promover o empenho prévio das despesas da Câmara e o acompanhamento da execução orçamentária em todas as sus fases; Elaborar a proposta orçamentária, a Lei de Diretrizes Orçamentárias e o Plano Plurianual da Câmara Municipal, para serem anexados ao orçamento programa do Município. Elaborar relatórios e prestação de contas – Elaborar os Relatórios Resumidos da Execução Orçamentária e Relatório de Gestão Fiscal; Preparar a prestação de contas mensal e anual e elaboração dos balancetes; Montar e assinar balancetes, balanços gerais e demonstrativos de apuração contábil. Acompanhar orçamento e diligências – Acompanhar junto aos órgãos de controle externo, o exame dos processos financeiros, contábeis e afins da Câmara; Atendimento às diligências e recursos inerentes aos balancetes mensais da Câmara. Controlar o ativo permanente – Classificar o bem na contabilidade e no sistema patrimonial; Registrar a movimentação dos ativos; Realizar o controle físico com o contábil. Administrar o departamento pessoal – administrar o prontuário dos funcionários; Elaborar folhas de pagamento de empregados, autônomos e pró-labore, férias, rescisão contratual; Calcular os encargos sociais sobre a folha de pagamento, pró-labore, autônomos; Controlar impostos retidos dos empregados autônomos e empregadores; Preparar obrigações trabalhistas; Intermediar acordos com os sindicatos; Comparecer às audiências trabalhistas. Executar outras atividades correlatas orientadas pela diretoria.

**Motorista AB:** Dirigir veículos, para transporte de pessoas ou materiais para o destino estabelecido, observando as leis de trânsito e normas de segurança. Dirigir veículos oficiais – Dirigir veículo da Câmara Municipal, verificando diariamente as condições de funcionamento antes de sua utilização; Transportar Vereadores, funcionários e assessores da Câmara quando solicitado, com autorização da Presidência, selando pela segurança dos passageiros, verificando o fechamento das portas e o uso de cinto de segurança; Observar normas e informações – Dirigir com prudências e total obediências às Leis de Trânsito, responsabilizando-se pelo pagamento das infrações de trânsito praticadas; Acompanhar rigorosamente a validade de licenciamento e seguro dos veículos e comunicar a Presidência a necessidade de providências legais. Registrar dados – registrar a quilometragem rodada, viagens realizadas, objetos e pessoas transportadas, itinerários e outras ocorrências, em formulário próprio; Observar e comunicar ao órgão superior, os períodos de revisão e manutenção preventiva do veículo, bem como os pequenos reparos de urgência. Realizar a manutenção – Recolher o veículo após o serviço, deixando-o corretamente estacionado e fechado; Promover a conservação, limpeza, abastecimento, lubrificação, conserto e recuperação dos veículos da Câmara, se acordo com as condições oferecidas e autorizadas pela Presidência. Realizar outras tarefas correlatas ao cargo por iniciativa própria ou que lhe forem atribuídas por superior.

Técnico em informática: Desenvolver atividades de suporte técnico aos usuários de microcomputadores, envolvendo utilização de aplicativos e problemas de hardware e software. Operar hardware e rede – Instalar, conectar, desconectar e remanejar os equipamentos de informática da Câmara para os locais indicados; Efetuar reparos, consertos e instalação de melhorias em equipamentos ou no cabeamento de rede, sempre que possível; Operar software – Instalar programas e aplicativos periféricos, além de efetuar as configurações de equipamentos e softwares sempre que solicitado; Testar softwares e hardwares, controlando documentação, licenças para utilização e período de garantia. Efetuar reparos e manutenção – Fazer a limpeza e manutenção de máquinas e periféricos instalados nas diversas unidades da Câmara Municipal; Auxiliar os serviços de backups, administração de servidores e redes de dados e identificação de problemas em geral. Auxiliar usuários – Auxiliar os usuários na utilização de softwares operacionais e aplicativos básicos de escritório, editores de texto, planilhas eletrônicas e sistemas de apresentação; Prestar assistência e suporte técnico e operacional na utilização dos sistemas. Controlar acessos – Configurar a rede de internet, controlar o acesso de usuários, configurando senhas, bloqueios e velocidade da rede; Monitorar acessos não autorizados às redes ou aos servidores e zelar por sua total

segurança; Resolver questões e problemas de acesso e disponibilização de internet e transmissão de dados da Câmara Municipal. Operar equipamentos de imagem e som – Realizar trabalhos de transmissão e captação de imagem e som, operando equipamentos de áudio e vídeo, a partir de uma programação de trabalho previamente estabelecida; Trabalhar com elementos e equipamentos de projeção de slides e retroprojeção de aparelhos do tipo geradores de caracteres, de efeitos especiais e de computação gráfica. Realizar outras tarefas correlatas ao cargo por iniciativa própria ou que lhe forem atribuídas por superior.

**Operador de áudio, vídeo e sistemas:** Executar serviços de áudio e vídeo nas sessões plenárias, audiências, solenidades e congêneres. Operar equipamentos – Executar serviços de áudio e vídeo nas sessões plenárias, audiências, solenidades e congêneres, adotando soluções técnicas mais adequadas é natureza do serviço desenvolvido; Operar mesa de áudio e sistema de vídeo durante as sessões legislativas ou sempre que necessário, respondendo por sua qualidade; Efetuar a instalação dos equipamentos de som e vídeo do plenário, compreendendo a instalação de cabos, linhas de transmissão, além de efetuar a operação dos equipamentos em ambientes internos e externos. Operar software – Operar o sistema de votação eletrônica ou correlato, através de microcomputador, adotando os procedimentos técnicos necessários ao seu perfeito funcionamento nas sessões plenárias, reuniões ou audiências e congêneres. Zelar pela segurança de dados e informações – Promover o arquivamento, controle e disponibilização do material gravado nas sessões legislativas, audiências, solenidades e congêneres; Auxiliar os serviços de backups, administração de servidores e redes de dados e identificação de problemas em geral. Auxiliar usuários – Auxiliar os usuários na utilização de softwares operacionais e aplicativos básicos de escritório, editores de texto, planilhas eletrônicas e sistemas de apresentação; Prestar assistência e suporte técnico e operacional na utilização dos sistemas. Operar equipamentos de imagem e som – Realizar trabalhos de transmissão e captação de imagem e som, operando equipamentos de áudio e vídeo, a partir de uma programação de trabalho previamente estabelecida; Trabalhar com elementos e equipamentos de projeção de slides e retroprojeção de aparelhos do tipo geradores de caracteres, de efeitos especiais e de computação gráfica; Reproduzir apresentações, slides, filmes e similares nas sessões legislativas, audiências, reuniões e congêneres, sempre que solicitado. Realizar outras tarefas correlatas ao cargo por iniciativa própria ou que lhe forem atribuídas por superior.